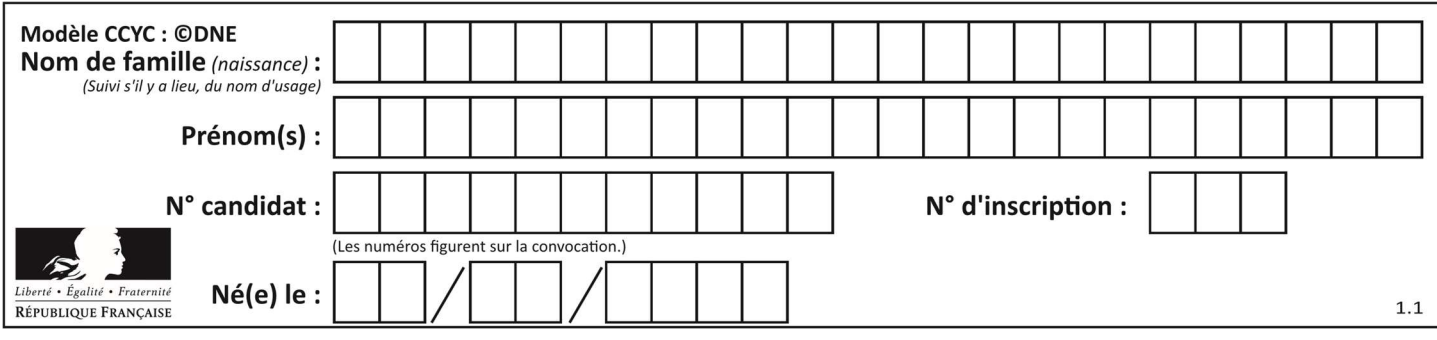

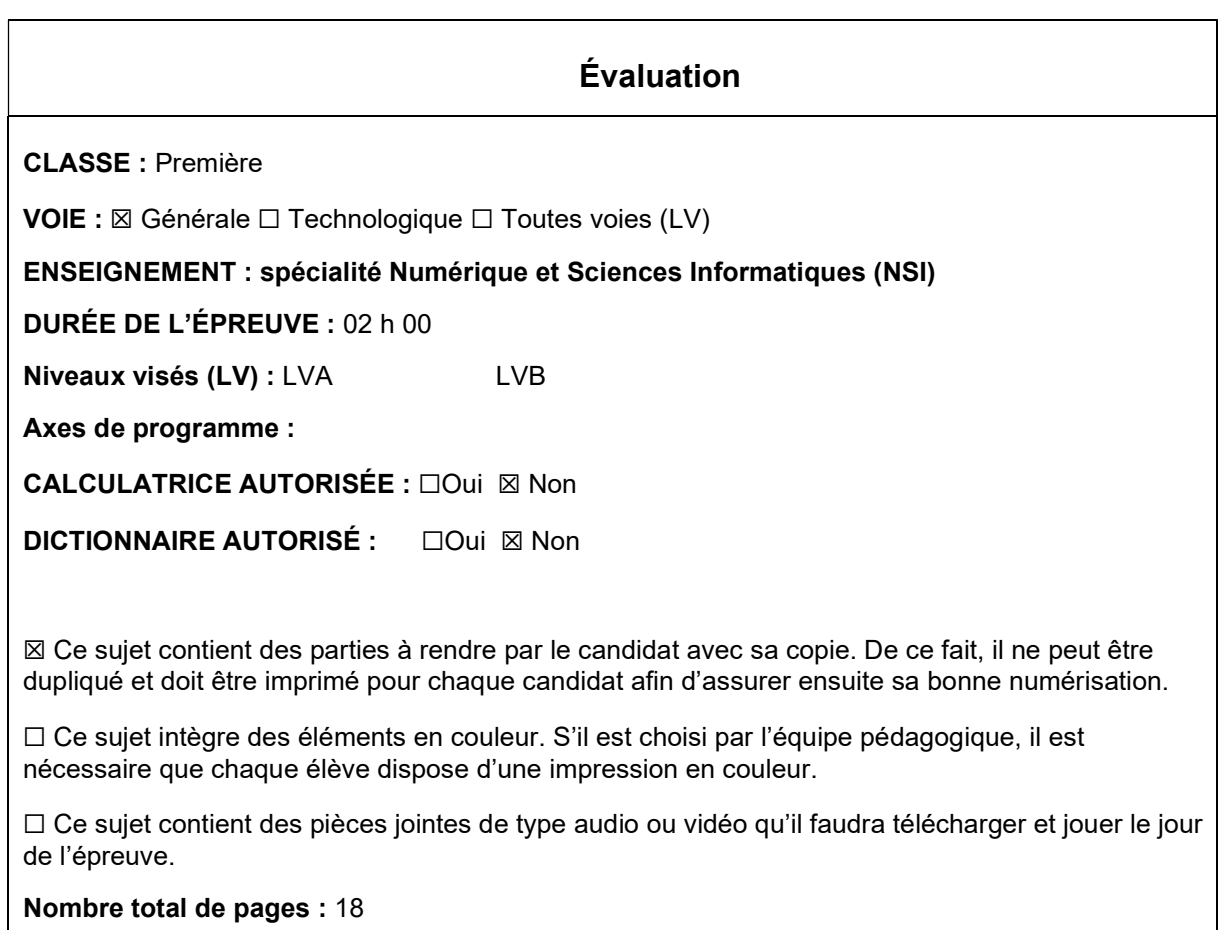

L'épreuve consiste en 42 questions, rangées en 7 thèmes.

Le candidat gagne 1 point pour la réponse correcte et obtient un résultat nul pour une réponse fausse, une absence de réponse ou une réponse multiple.

Le résultat obtenu est transformé en note sur 20 selon la formule : nombre de points obtenus x 20/42.

## Le candidat indique ses réponses aux questions en pages 3 et 4. Seules les pages 1 à 4 sont rendues par le candidat à la fin de l'épreuve, pour être numérisées.

Les questions figurent sur les pages suivantes.

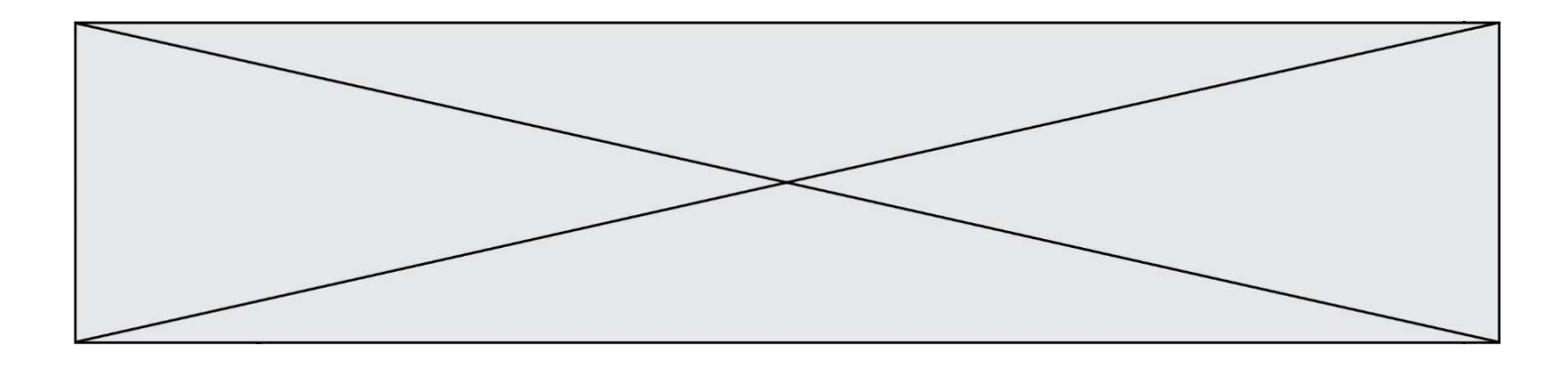

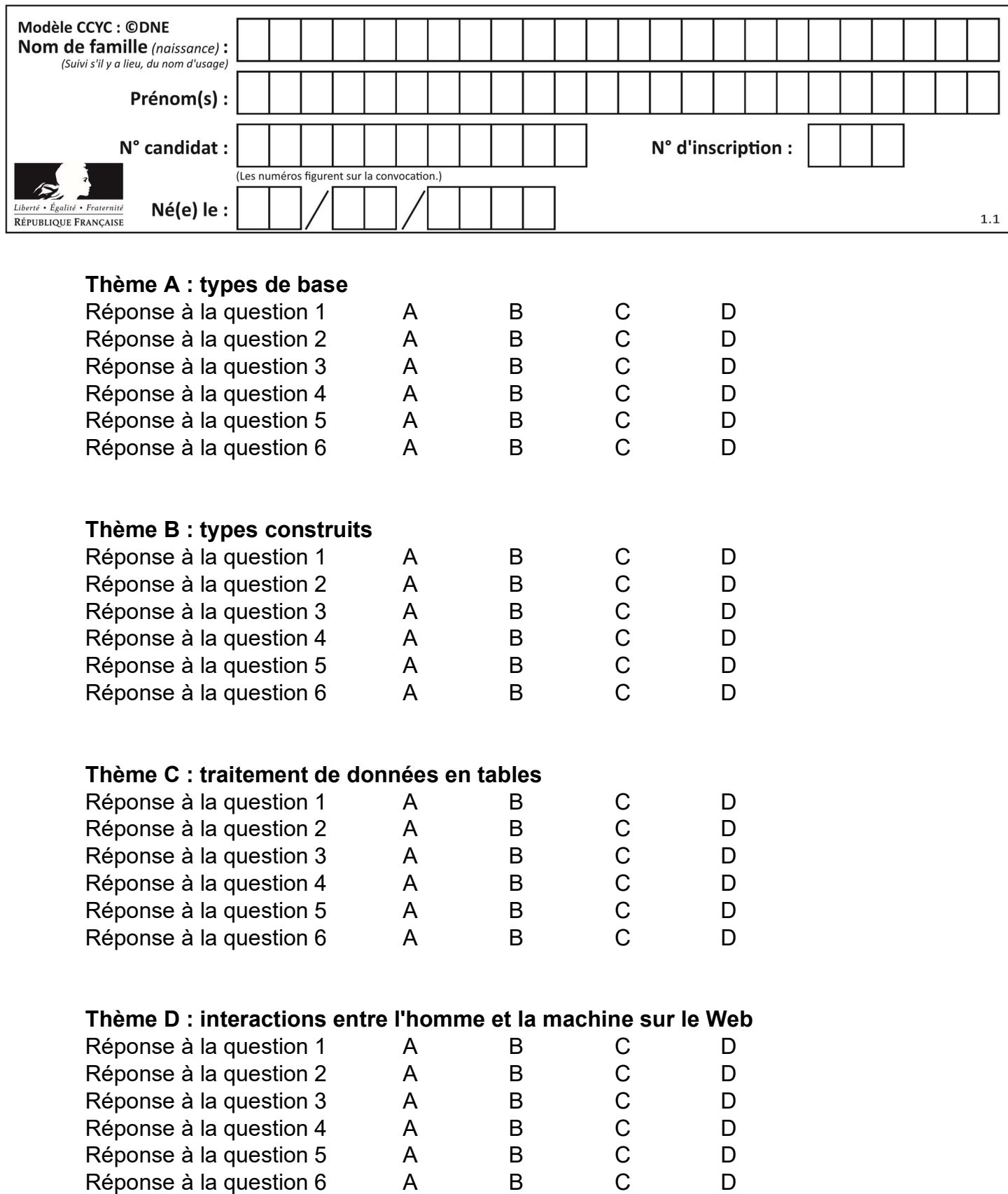

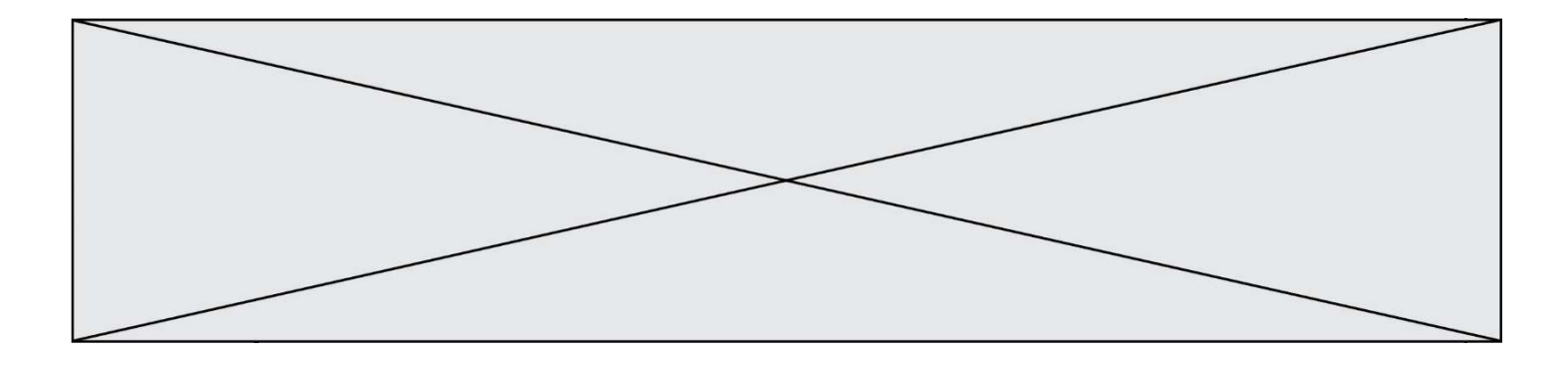

# Thème E : architectures matérielles et systèmes d'exploitation

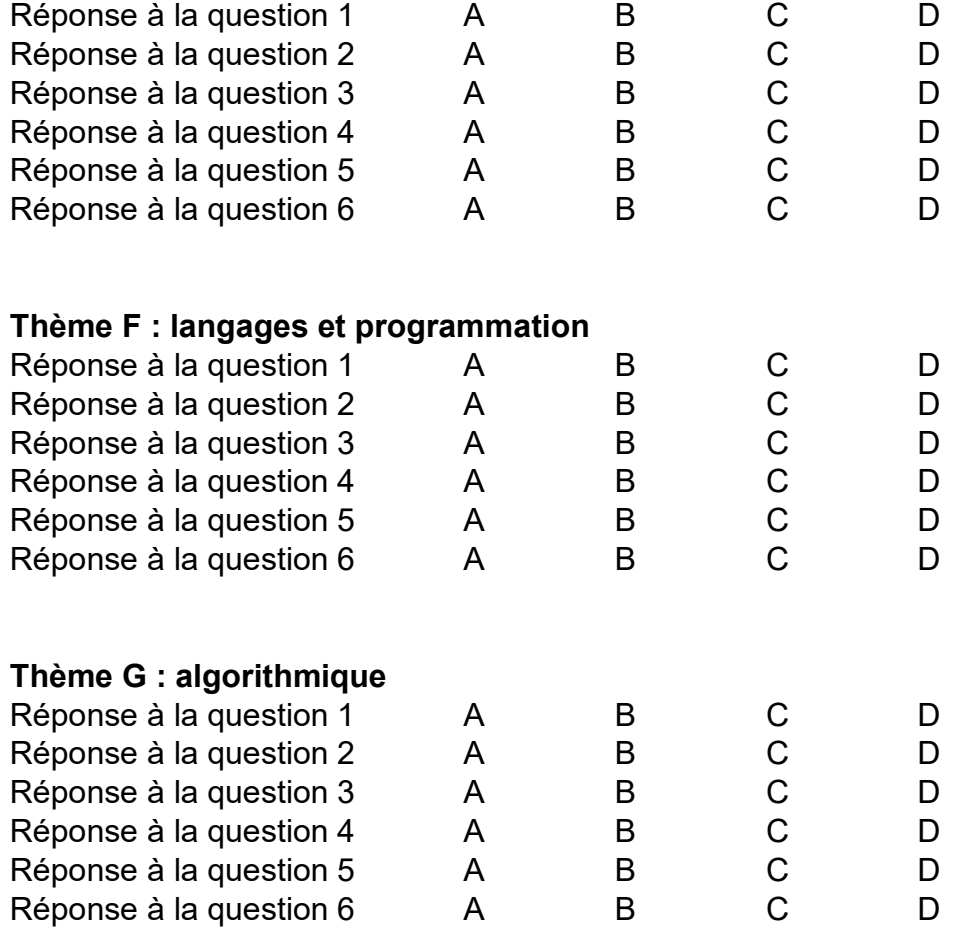

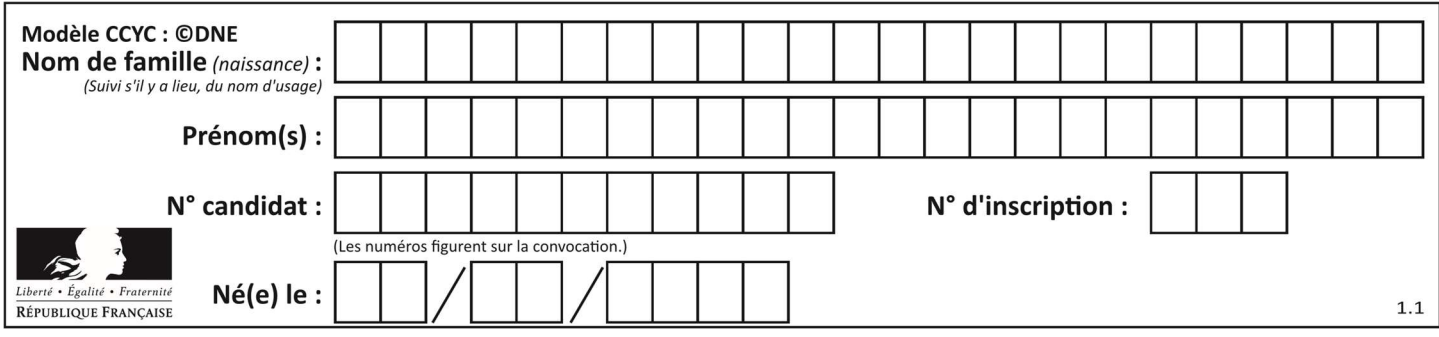

## Thème A : types de base

#### Question A 1

Quelle est la représentation binaire sur un octet (c'est-à-dire sur 8 bits) de l'entier −4 ? Réponses

- A 0000 0100
- B 1111 1010
- C 1111 1011
- D 1111 1100

#### Question A 2

Olivier visite son site préféré pour relire le programme de NSI. Il devrait lire le texte ci-dessous :

> L'enseignement de spécialité de numérique et sciences informatiques du cycle terminal de la voie générale vise l'appropriation des fondements de l'informatique pour préparer les élèves à une poursuite d'études dans l'enseignement supérieur, en les formant à la pratique d'une démarche scientifique et en développant leur appétence pour des activités de recherche.

Le paramétrage de son navigateur lui donne l'affichage ci-dessous :

L'enseignement de spécialité de numérique et sciences informatiques du cycle terminal de la voie générale vise l'appropriation des fondements de l'informatique pour préparer les éIèves à une poursuite d'études dans l'enseignement supérieur, en les formant  $\tilde{A}$  la pratique dâ€<sup>™</sup>une d $\tilde{A}$ ©marche scientifique et en d $\tilde{A}$ ©veloppant leur appétence pour des activités de recherche.

Quel type d'encodage Olivier doit-il choisir dans les paramètres de son navigateur pour afficher correctement le texte ?

#### Réponses

- A ANSI
- B LATIN-1
- C UTF-8
- D ASCII

#### Question A 3

Dans le bloc <head> d'un fichier HTML, afin d'encoder les caractères avec le standard Unicode/UTF-8 on insère la ligne :

<meta http-equiv="Content -Type" content="text/html; charset=UTF-8">

#### Pourquoi cela ?

- A UTF-8 est l'encodage Linux
- B ASCII est une vieille norme, il est temps d'en changer
- C UTF-8 est une norme conçue pour permettre un affichage correct des caractères spéciaux sur tout système d'exploitation
- D UTF-8 est un encodage qui protège mieux contre le piratage informatique

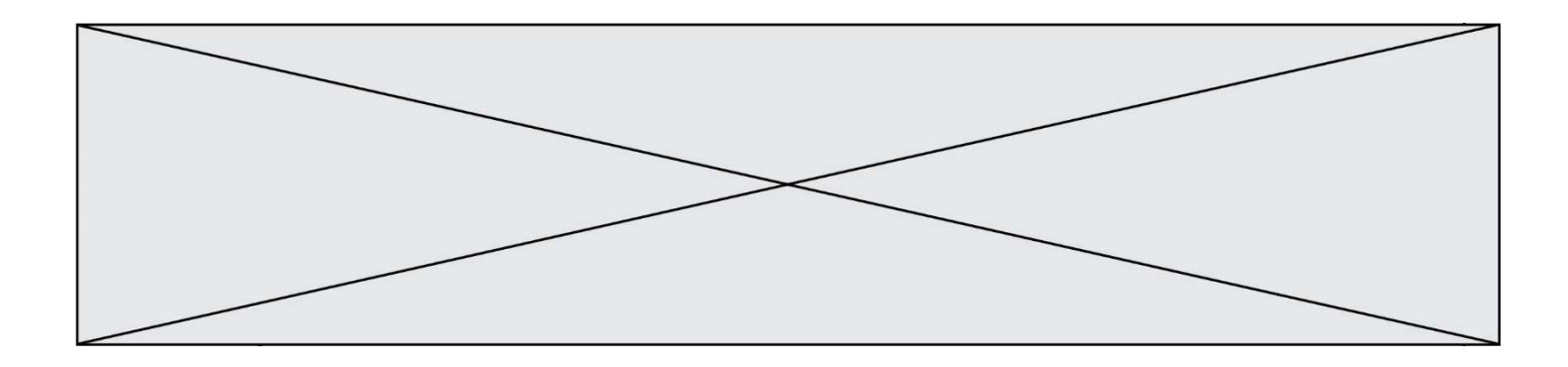

#### Question A 4

Si A et B sont des variables booléennes, laquelle de ces expressions booléennes est équivalente à (not A) or B ?

#### Réponses

- A (A and B) or (not A and B)
- B (A and B) or (not A and B) or (not A and not B)
- C (not A and B) or (not A and not B)
- D (A and B) or (not A and not B)

#### Question A 5

Quelle est, en écriture décimale, la somme d'entiers dont l'écriture en base 16 (hexadécimale) est 2A + 2 ?

#### Réponses

- A 22
- B 31
- C 49
- D 44

#### Question A 6

Pour quelles valeurs booléennes des variables a, b et c l'expression (a or b) and (not c) a-t-elle pour valeur True ?

- A  $a = True$   $b = False$   $c = True$ B  $a = True$   $b = False$   $c = False$
- C  $a = False b = False c = True$
- D  $a = False b = True c = True$

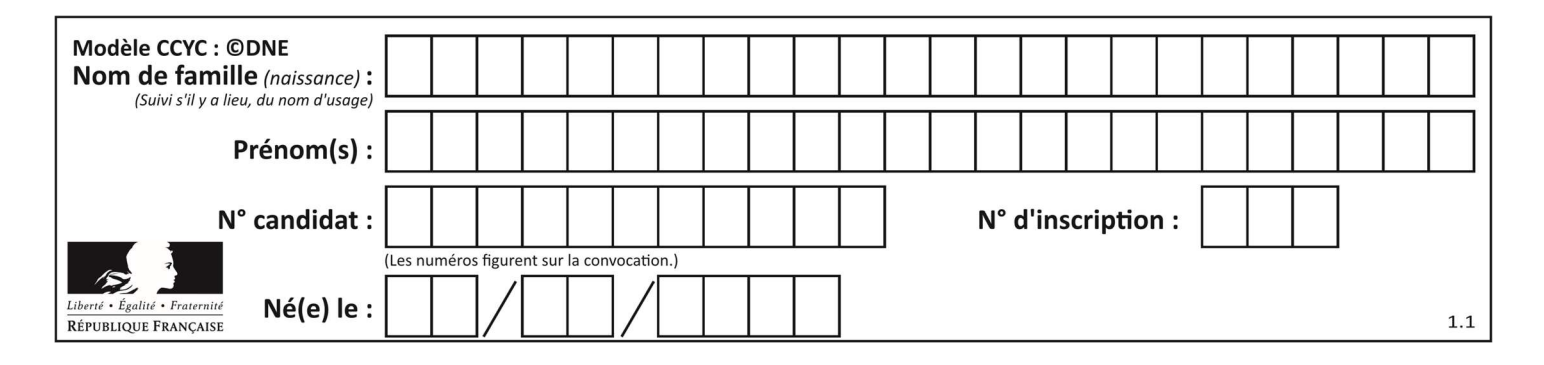

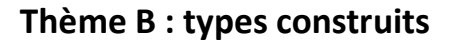

#### Question B 1

On définit la fonction suivante :

def  $f(x, y)$ : if  $x > y$ : return y, x else: return x, y

Quelle est la valeur renvoyée par l'appel f(42,21) ?

#### Réponses

A (21, 42)

- B (21, 21) C (42, 21)
- D (42, 42)

#### Question B 2

On exécute le script suivant :

```
inventaire = {'pommes': 430, 'bananes': 312, 
                'oranges' : 274, 'poires' : 137} 
stock = 0for fruit in inventaire.keys(): 
     if fruit != 'bananes': 
         stock = stock + inventaire[fruit]
```
Que contient la variable stock à la fin de cette exécution ?

#### Réponses

A {430, 274, 137} B 312 C 841 D { 'pommes', 'oranges', 'poires' }

#### Question B 3

On considère le code suivant :

```
def f(L): 
       return [x*x for x in L if x%2 == 1]carre = f([0,1,2,3,4,5,6,7,8,9]) 
Que vaut carre à la fin de son exécution ? 
Réponses 
A [0, 1, 4, 9, 16, 25, 36, 49, 64, 81]
B [0, 4, 16, 36, 64]
```
C [1, 9, 25, 49, 81] D [0, 2, 4, 6, 8, 10, 12, 14, 16, 19]

Question B 4

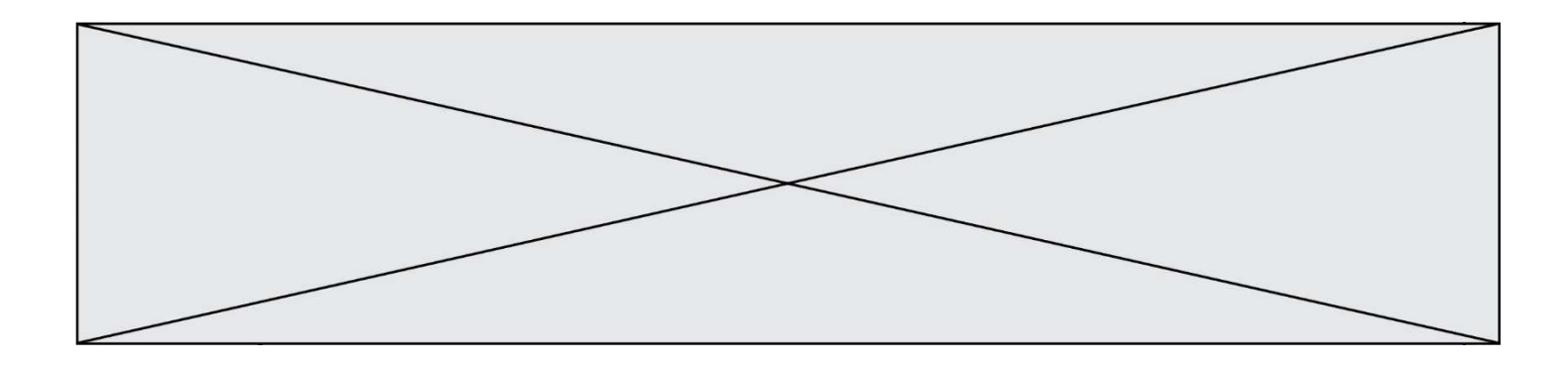

On définit :

dico = {"Herve": 15, "Kevin":17, "Fatima":16}

qui associe nom et âge de trois élèves. Comment accéder à l'âge de Kevin ? Réponses

- A dico[1]
- B dico[Kevin]
- C dico["Kevin"]
- D dico("Kevin")

#### Question B 5

On considère la liste de listes suivante :

tictactoe = [ ['X', 'O', 'O'], ['O', 'O', 'O'], ['O', 'O', 'X'] ]

Quelle instruction permet d'obtenir une diagonale de 'X' ?

#### Réponses

- A tictactoe[3] = 'X'
- B tictactoe[4] = 'X'
- C tictactoe[1][1] = 'X'
- D tictactoe $[2][2] = 'X'$

#### Question B 6

Quelle expression permet d'accéder à la valeur 'hello' après qu'on a défini

 $L = [[a', 'b', 'c'], ['bonjour', 'hello']]$ 

- A L[5]
- B L[1][1]
- C L[2][2]
- D L['hello']

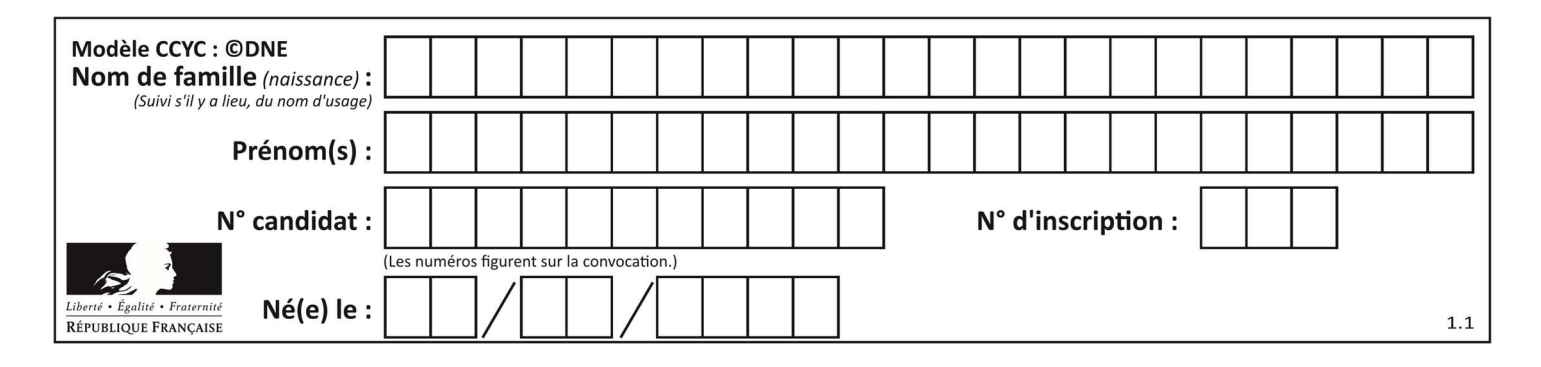

## Thème C : traitement de données en tables

#### Question C 1

Dans la plupart des fichiers CSV, que contient la première ligne ? Réponses

- A des notes concernant la table de données
- B les sources des données
- C les descripteurs des champs de la table de données
- D l'auteur de la table de données

#### Question C 2

On a défini :

```
mendeleiev = [ ['H','.','.','.','.','.','.','He'], 
               ['Li','Be','B','C','N','O','Fl','Ne'], 
               ['Na','Mg','Al','Si','P','S','Cl','Ar']]
```
Comment construire la liste des gaz rares, c'est-à-dire la liste des éléments de la dernière colonne ?

#### Réponses

```
A gaz rares = [ periode[7] for periode in mendeleiev]
B gaz_rares = [ periode for periode in mendeleiev[7]] 
C gaz rares = [ periode for periode[7] in mendeleiev]
D gaz rares = [periode[8] for periode in mendeleiev]
Question C 3
On définit : 
   stock = [ {'nom': 'flageolets', 'quantité': 50, 'prix': 5.68}, 
                {'nom': 'caviar', 'quantité': 0, 'prix': 99.99}, 
                ......... 
                ......... 
                {'nom': 'biscuits', 'quantité': 100, 'prix': 7.71} ]
```
Quelle expression permet d'obtenir la liste des noms des produits effectivement présents dans le stock (c'est-àdire ceux dont la quantité n'est pas nulle) ?

#### Réponses

```
A ['nom' for p in stock if 'quantité' != 0]
B [p for p in stock if p['quantité'] != 0]
C [p['nom'] for p in stock if 'quantité' != 0]
D [p['nom'] for p in stock if p['quantité'] != 0]
```
#### Question C 4

On définit :

```
T = [ {'fruit': 'banane', 'nombre': 25}, {'fruit': 'orange', 'nombre': 124}, 
 {'fruit': 'pomme', 'nombre': 75}, {'fruit': 'kiwi', 'nombre': 51} ]
```
Quelle expression a pour valeur le nombre de pommes ?

```
A T[2]['nombre'] 
B T[2,'nombre']
```
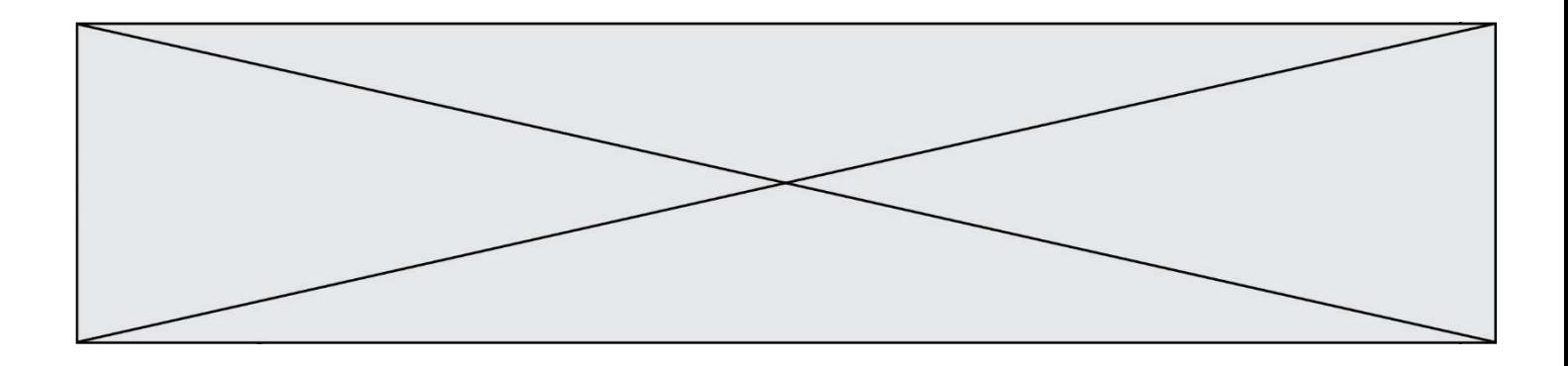

C T[3]['nombre']

D T[3,'nombre']

#### Question C 5

On considère l'extraction suivante d'une base de données des départements français. Cette extraction a ensuite été sauvegardée dans un fichier texte.

```
"1","01","Ain","AIN","ain","A500" 
"2","02","Aisne","AISNE","aisne","A250" 
"3","03","Allier","ALLIER","allier","A460" 
"4","04","Alpes-de-Haute-Provence","ALPES-DE-HAUTE-PROVENCE","alpes-de-haute-
provence","A412316152" 
"5","05","Hautes-Alpes","HAUTES-ALPES","hautes-alpes","H32412"
```
Quel est le format de ce fichier ?

#### Réponses

- A YML
- B XML
- C CSV
- D JSON

#### Question C 6

Quelle expression Python permet d'accéder au numéro de téléphone de Tournesol, sachant que le répertoire a été défini par l'affectation suivante :

```
repertoire = [{'nom': 'Dupont', 'tel': '5234'},
               {'nom': 'Tournesol', 'tel': '5248'}, {'nom': 'Dupond', 'tel': '3452'}]
```
#### Réponses

A repertoire['Tournesol']

```
B repertoire['tel'][1]
```

```
C repertoire[1]['tel']
```

```
D repertoire['Tournesol'][tel]
```
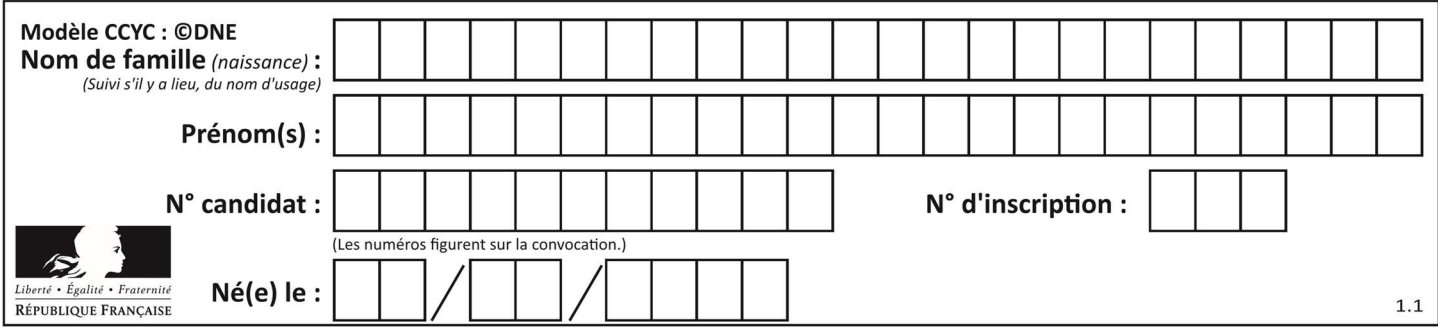

## Thème D : interactions entre l'homme et la machine sur le Web

#### Question D 1

Lors de la consultation d'une page HTML contenant un bouton auquel est associée la fonction suivante, que se passe-t-il quand on clique sur ce bouton ?

```
function action(event) { 
    this.style.color = "blue" 
}
```
Réponses

- A le texte de la page passe en bleu
- B le texte du bouton passe en bleu
- C le texte du bouton est changé et affiche maintenant le mot "bleu"
- D le pointeur de la souris devient bleu quand il arrive sur le bouton

#### Question D 2

Saisir l'URL http://monsite.com/monprogramme.py?id=25 dans la barre d'adresse d'un navigateur ne peut jamais permettre :

#### Réponses

- A d'obtenir une image
- B d'envoyer une requête GET
- C d'envoyer une requête POST
- D d'exécuter un programme Python sur le serveur

#### Question D 3

Parmi les langages suivants, lequel est exécuté sur le serveur lors de la consultation d'une page Web ?

#### Réponses

- A JavaScript
- B HTML
- C CSS
- D PHP

#### Question D 4

Voici un extrait d'un document HTML.

```
<body> 
    ......... 
    Clic ! 
    </button> 
   <h1><span id="valeur">2000</span></h1>
</body>
```

```
<html>
```
Quelle doit être la ligne qui remplace les pointillés pour obtenir un bouton dont l'appui déclenche la fonction javascript actionBouton() ?

```
A <button click = "actionBouton();">
```

```
B \leq \leq \leq \leq \leq \leq \leq \leq \leq \leq \leq \leq \leq \leq \leq \leq \leq \leq \leq \leq \leq \leq \leq \leq \leq \leq \leq \leq \leq \leq \leq \leq \leq \leq \leq \leq \le
```

```
C \leq <br/>button onclick => "actionBouton();"
```
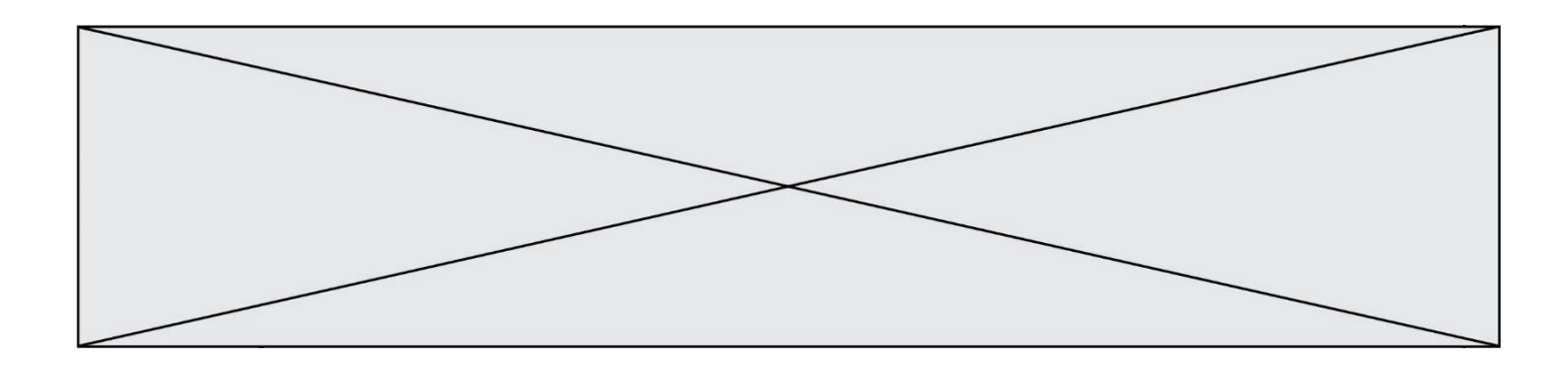

D <br/>button> onclick = "actionBouton();"

#### Question D 5

Quel est le protocole utilisé pour accéder à la page dont l'URL est ci-dessous ? https://www.domaine.gouv.fr/qcm.php?nom=Martin

## Réponses

- A HTTPS
- B HTTP
- C WWW
- D FTP

#### Question D 6

Quel est le nom de l'événement généré lorsque l'utilisateur clique sur un bouton de type button dans une page HTML ?

- A action
- B mouse
- C submit
- D click

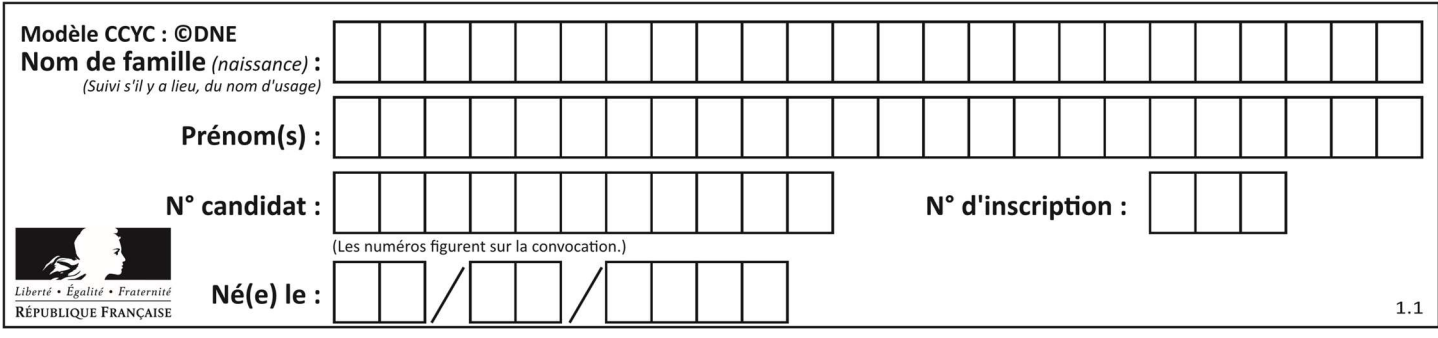

## Thème E : architectures matérielles et systèmes d'exploitation

#### Question E 1

Sous Linux, les droits d'accès à un fichier dont le propriétaire est Joseph sont les suivants : -rwxr-xr--. Laquelle des affirmations suivantes est fausse ?

#### Réponses

- A Joseph a l'autorisation de lire ce fichier
- B les membres du groupe de Joseph ont l'autorisation de lire ce fichier
- C tous les utilisateurs ont l'autorisation de lire ce fichier
- D les membres du groupe de Joseph ont l'autorisation de modifier ce fichier

#### Question E 2

Dans un système Linux, on dispose d'un répertoire racine contenant deux répertoires documents et sauvegardes. On se trouve dans le répertoire documents où figure un fichier NSI.txt. Quelle commande permet de créer une copie nommée NSI2. txt de ce fichier dans le répertoire sauvegardes ?

#### Réponses

- A cp NSI.txt NSI2.txt
- B cp NSI.txt sauvegardes/NSI2.txt
- C cp NSI.txt ../NSI2.txt
- D cp NSI.txt ../sauvegardes/NSI2.txt

#### Question E 3

Sous Linux, la console indique que l'utilisateur se trouve dans le dossier /var/lib. Quelle commande doit-il exécuter pour revenir dans son dossier personnel /home/martin ?

#### Réponses

- A  $cd$  ~
- B cd /home
- C dir
- D dir /home/martin

#### Question E 4

Par quelle ligne de commande peut-on créer, sous le système d'exploitation Linux, le répertoire nommé : JAVA ?

#### Réponses

- A mk JAVA
- B mk -dir JAVA
- C mkdir JAVA
- D mk dir JAVA

#### Question E 5

Identifier parmi les éléments suivants celui qui n'est pas un capteur.

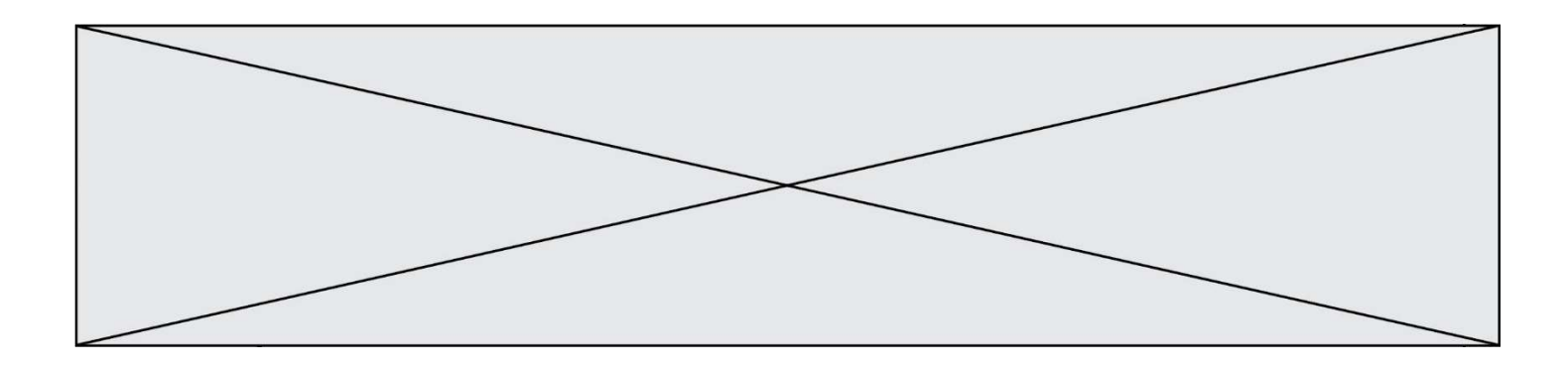

#### Réponses

- A haut-parleur
- B caméra
- C accéléromètre
- D microphone

#### Question E 6

Dans la console Linux, quelle commande faut-il exécuter pour effacer le fichier test0.csv ?

- A rm test0.csv
- B cp test0.csv
- C ls test0.csv
- D mv test0.csv

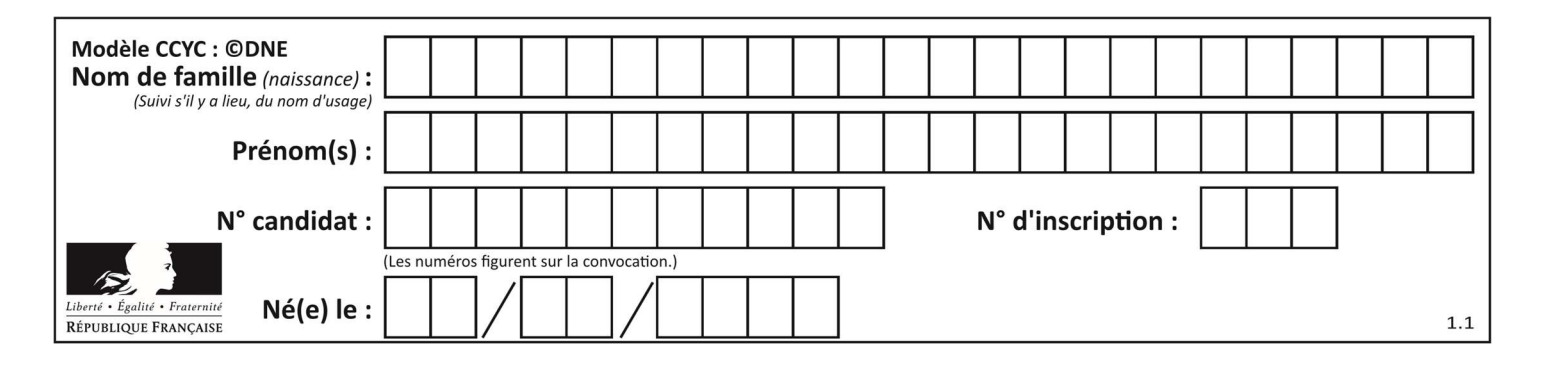

## Thème F : langages et programmation

### Question F 1

Quelle est la valeur de la variable x à la fin de l'exécution du script suivant :

```
def f(x):
  x = x + 1 return x + 1 
x = 0
```
f(x+1)

#### Réponses

A 0 B 1 C 2

D 3

### Question F 2

La documentation de la fonction floor de la bibliothèque math est :

```
floor(x)
```

```
Return the floor of x as an Integral. This is the largest integer \leq x.
```
Que vaut floor(-2.2) ?

## Réponses

- $A 2$
- $B 3$
- C on obtient une erreur, car –2.2 n'est pas un entier
- D 2.2

### Question F 3

Voici un programme en Python :

```
tableau = [8, 1, 6, 6, 9, 6, 9, 3, 8, 6, 3, 4, 9, 6, 7, 1] 
m = -1rang = -1for i in range(len(tableau)): 
    if m <= tableau[i]: 
      m = tableau[i] 
     rang = i
```
Quelle est la valeur du couple (m, rang) à la fin de l'exécution du programme ? Réponses

A (1,1)

B (1,15)

- $C (9, 4)$
- D (9,12)

### Question F 4

Parmi ces langages, lequel n'est pas un langage de programmation ?

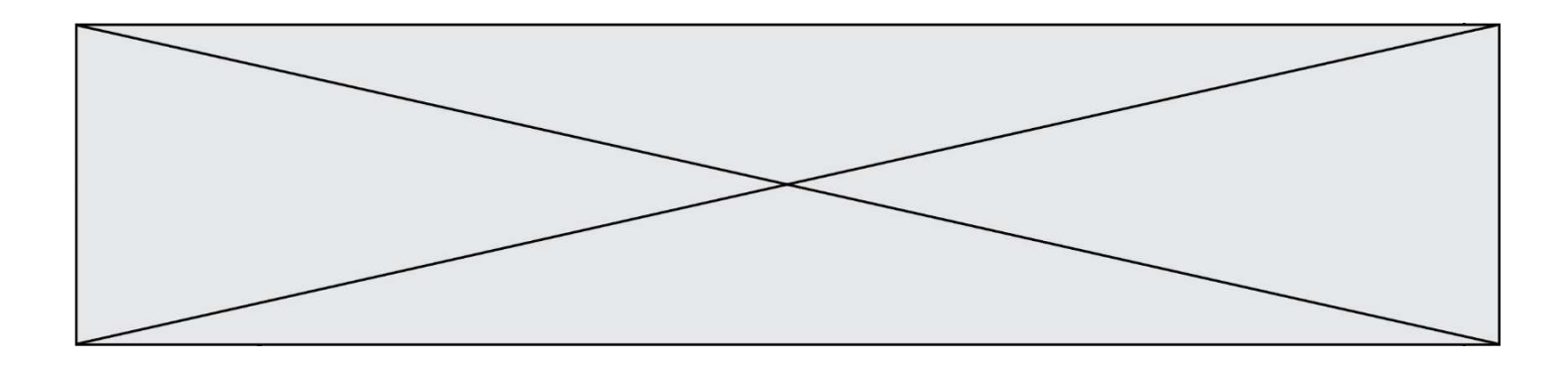

#### Réponses

- A HTML
- B JavaScript
- C PHP
- D Python

#### Question F 5

On considère le code suivant

```
def moyenne(notes): 
   somme = \theta for cpt in range(len(notes)): 
       .... 
    m = somme/len(notes) 
    return m
```
Par quoi remplacer la ligne en pointillée pour que cette fonction calcule la moyenne d'une liste de nombres ?

#### Réponses

- A somme = somme + notes[cpt] B somme = notes[cpt]
- C somme = cpt
- D somme = somme + cpt

#### Question F 6

On considère le code incomplet suivant, où la fonction maximum renvoie le plus grand élément d'une liste de nombres :

```
def maximum(L): 
   m = L[0] for i in range(1,len(L)): 
       .............. 
       .............. 
    return m
```
Que faut-il écrire à la place des lignes pointillées ?

#### Réponses

```
A if m < L[i]: 
       L[i] = mB if L[i-1] < L[i]: 
       m = L[i]C if L[i] < L[0]: 
        L[i],L[0] = L[0],L[i] 
D if L[i] > m:
```

```
m = L[i]
```
## Thème G : algorithmique

```
Question G 1
```
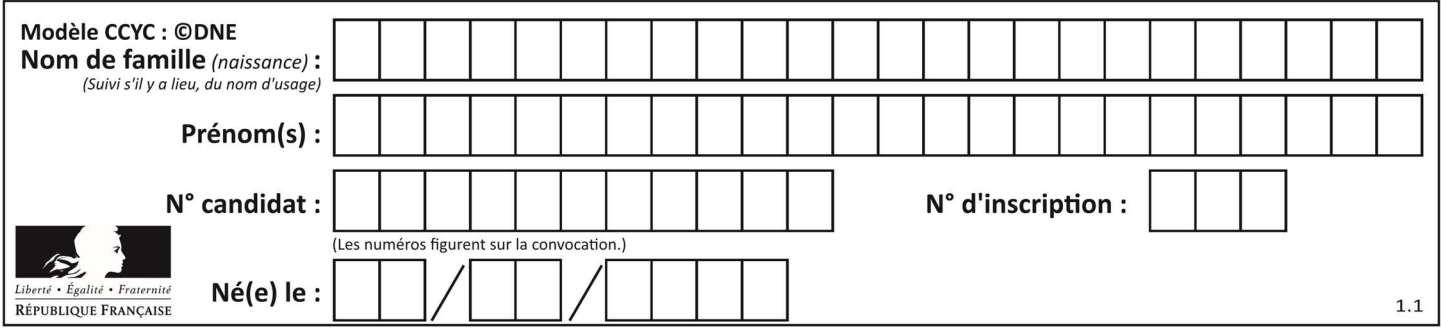

En utilisant une recherche dichotomique, combien faut-il de comparaisons avec l'opérateur == pour trouver une valeur dans un tableau trié de 1000 nombres, dans le pire des cas ?

#### Réponses

- A 3
- B 10
- C 1000
- D 1024

#### Question G 2

La fonction suivante doit déterminer la valeur maximale d'un tableau de nombres passé en argument. Avec quelles expressions faut-il remplacer les pointillés du script suivant pour que la fonction soit correcte ?

```
def maximum(T): 
  maxi = T[0]n = len(T)for i in range(1, \ldots):
       if T[i] > maxi: 
        maxi =......
    return maxi
```
#### Réponses

- A n puis T[i]
- B n puis T[i-1]
- C n-1 puis T[i]
- D n-1 puis T[i-1]

#### Question G 3

La recherche dichotomique est un algorithme rapide qui permet de trouver ou non la présence d'un élément dans un tableau. Mais, pour l'utiliser, une contrainte est indispensable, laquelle ?

#### Réponses

- A le tableau ne contient que des nombres positifs
- B la longueur du tableau est une puissance de 2
- C le tableau est trié en ordre croissant
- D le tableau ne contient pas la valeur 0

#### Question G 4

Lors de l'exécution du code suivant, combien de fois l'opération a = 2\*a sera-t-elle effectuée ?

```
a = 1\cot = 1while cpt < 8:
     a = 2*a 
    cpt = cpt+1
```
- A 0
- B 1
- C 7
- D 8

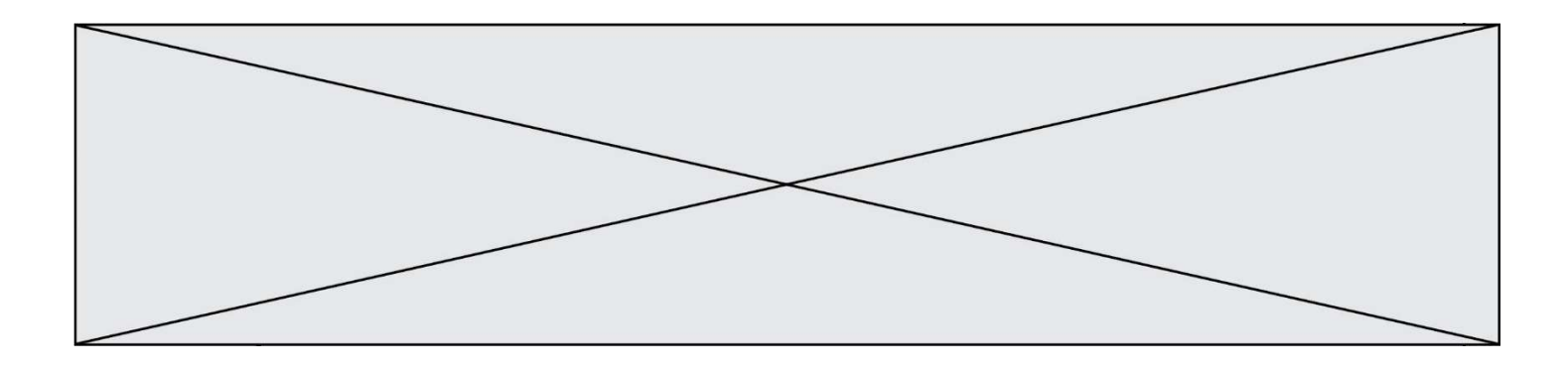

### Question G 5

Un algorithme de recherche dichotomique dans une liste triée de taille  $n$  nécessite, dans le pire des cas, exactement  $k$  comparaisons.

Combien cet algorithme va-t-il utiliser, dans le pire des cas, de comparaisons sur une liste de taille  $2n$  ?

#### Réponses

 $A \t k$ 

- $B$   $k+1$
- $C$  2 $k$
- $D \t 2k + 1$

### Question G 6

On considère la fonction suivante :

```
def comptage(phrase,lettre): 
   i = 0 for j in phrase: 
      if \ j == lettre:
         i = i+1 return i
```
Que renvoie l'appel comptage("Vive l'informatique","e") ?

- A 0
- B 2
- C 19
- D 'e'